## **Issues**

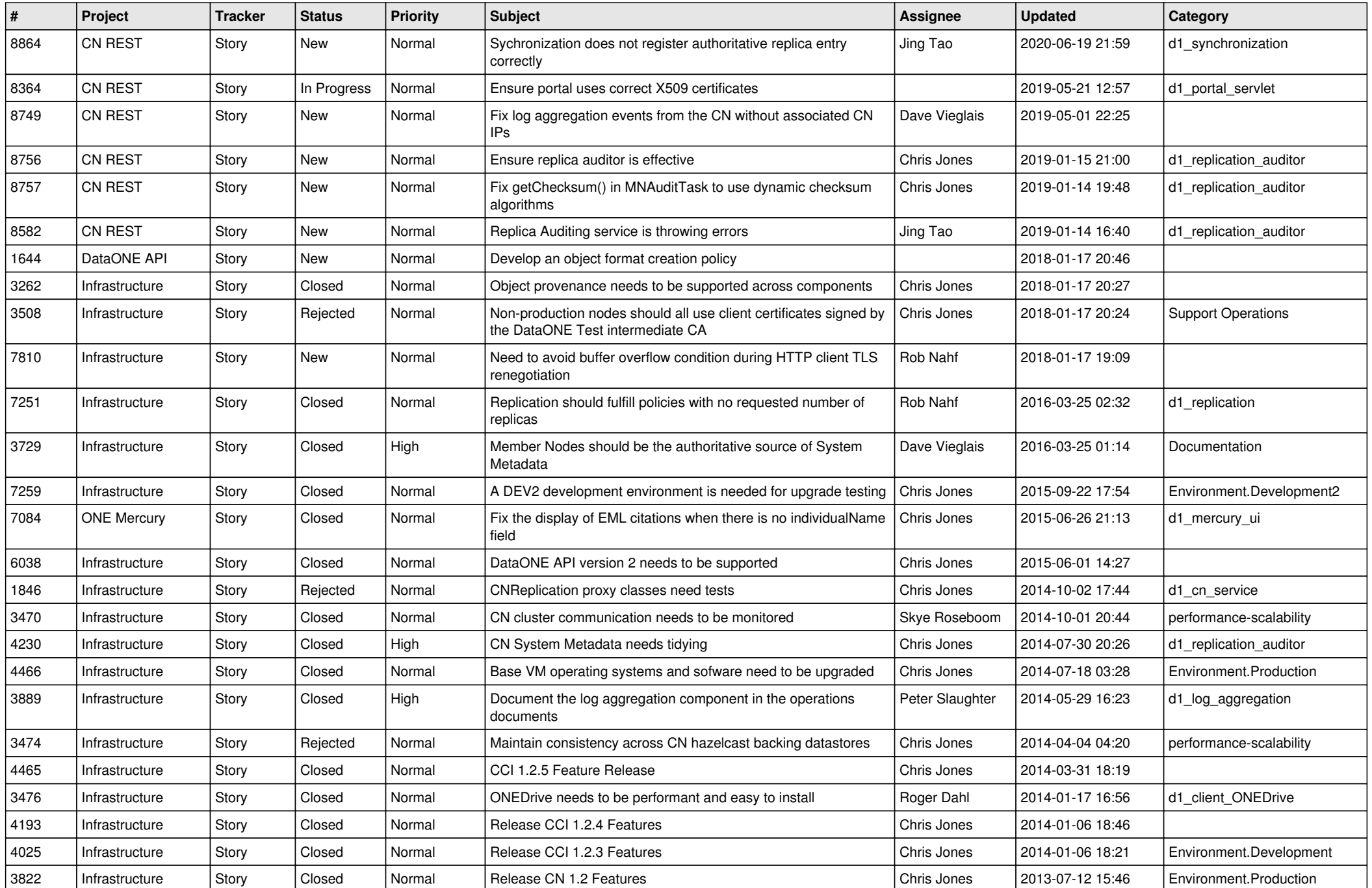

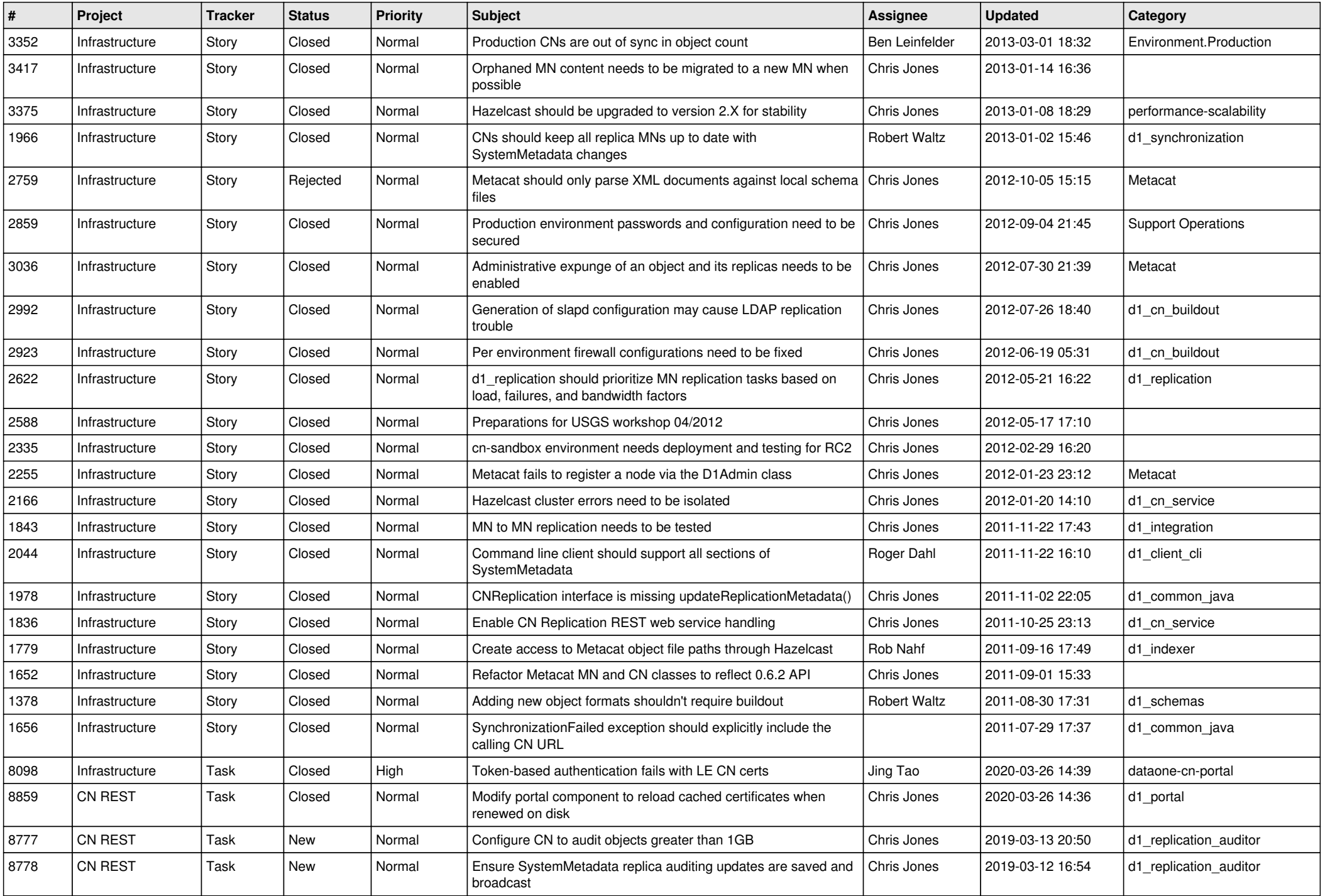

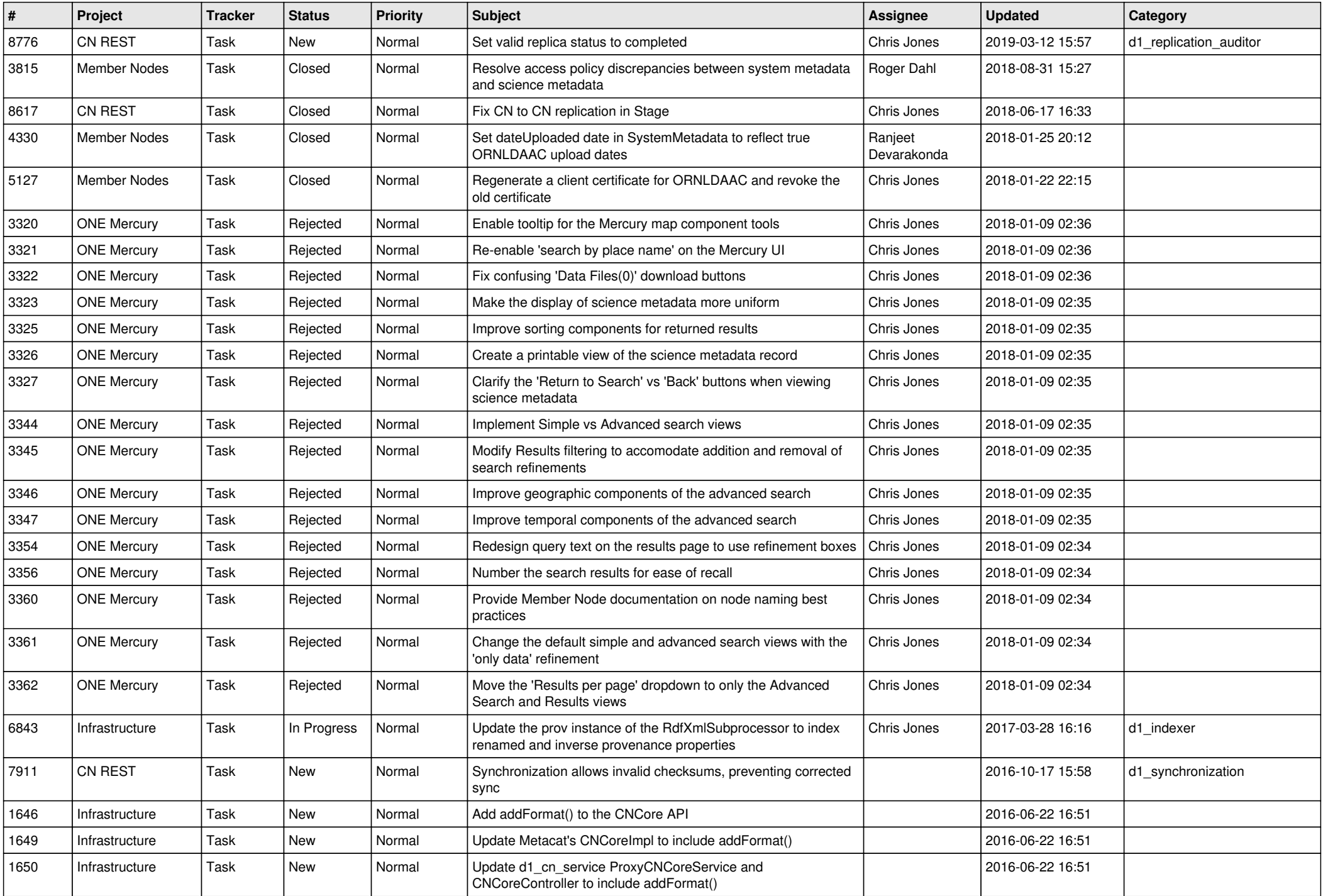

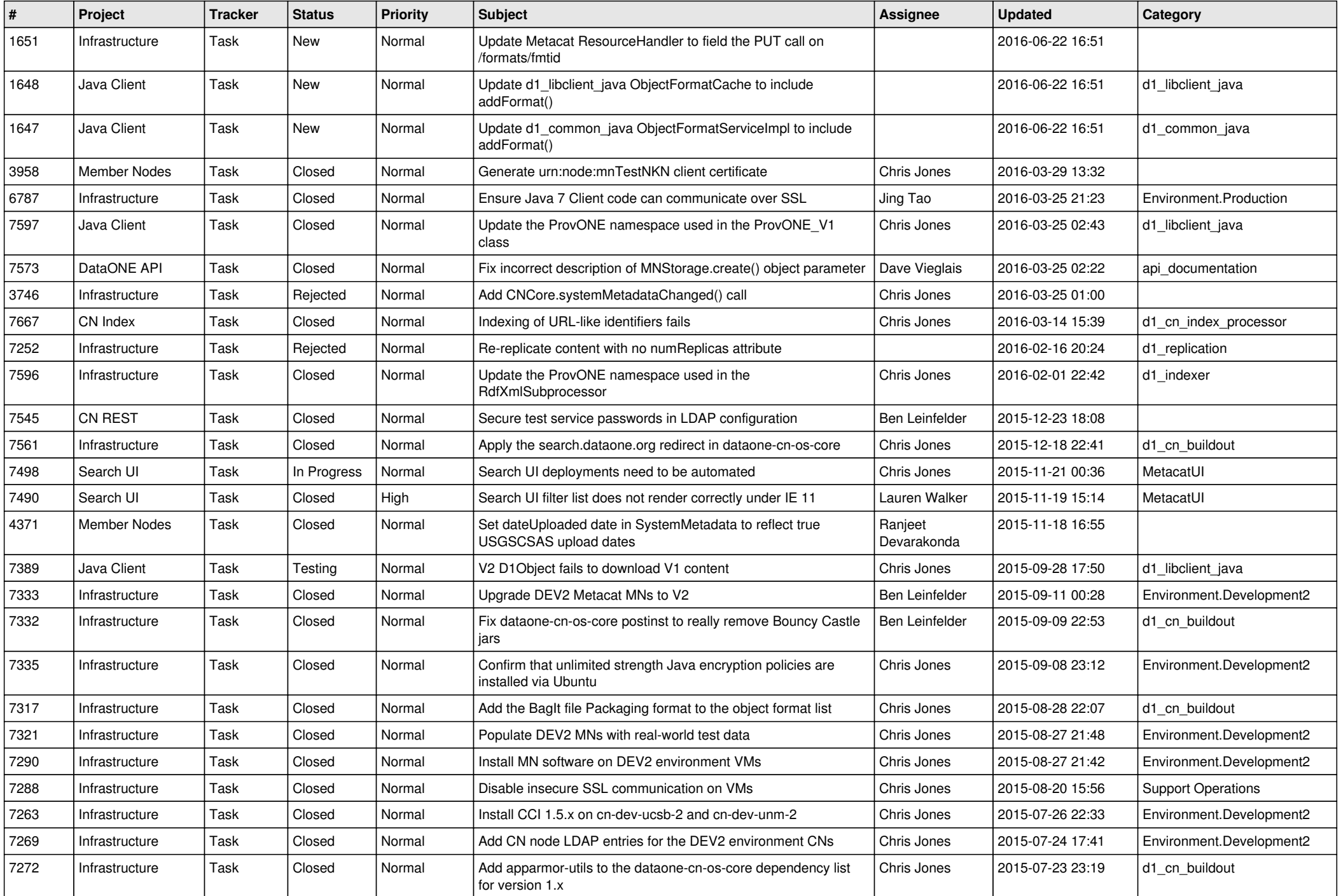

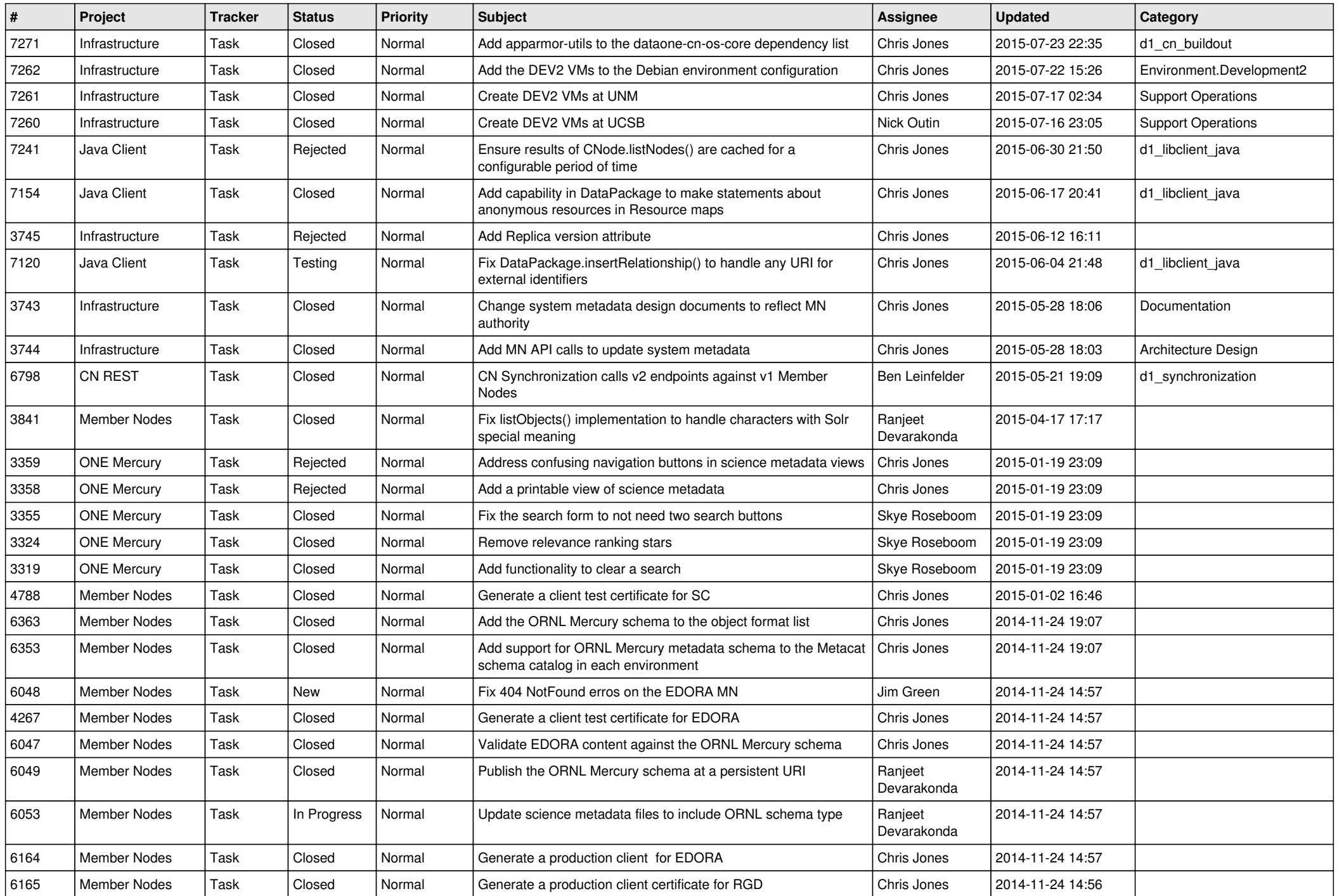

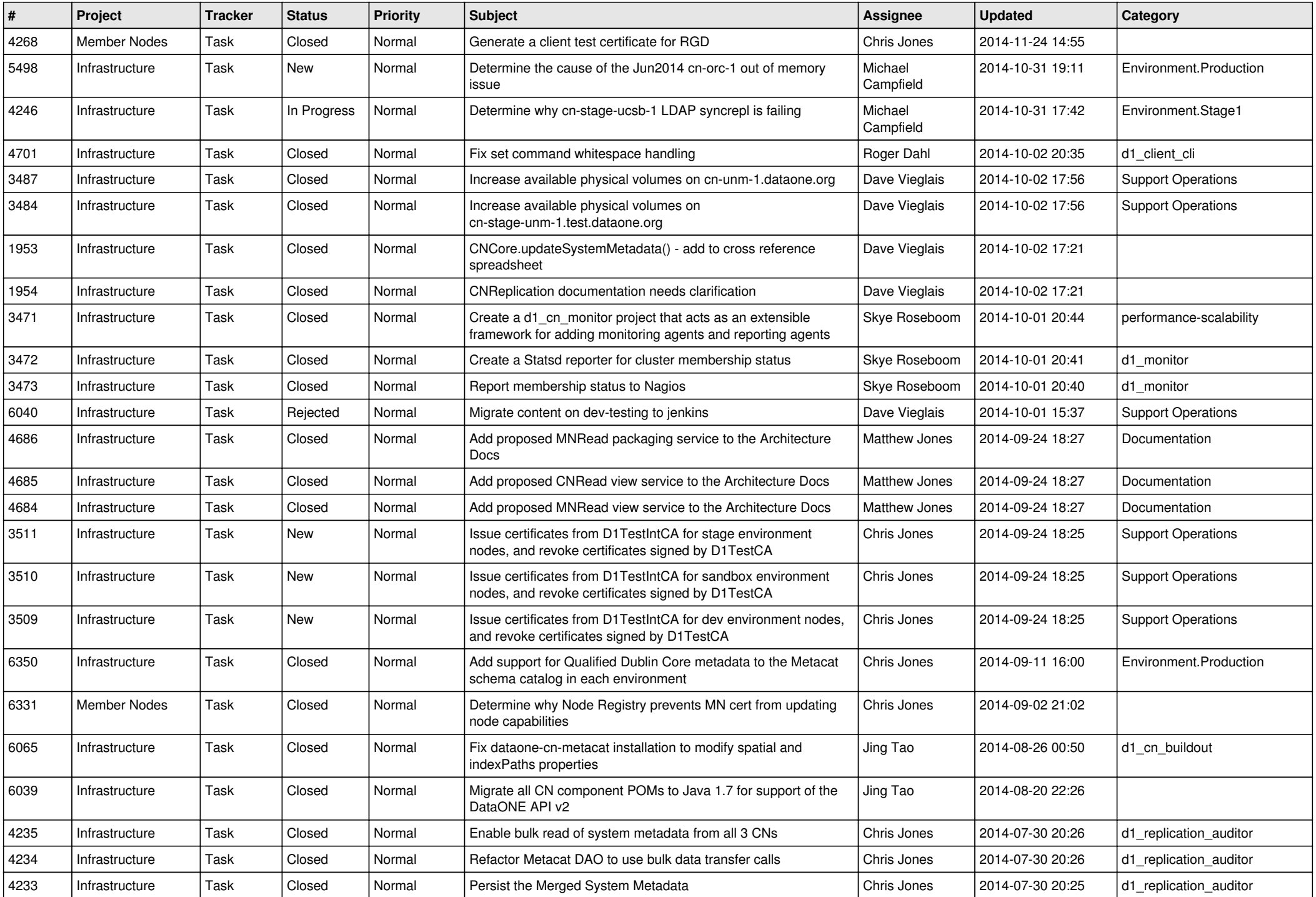

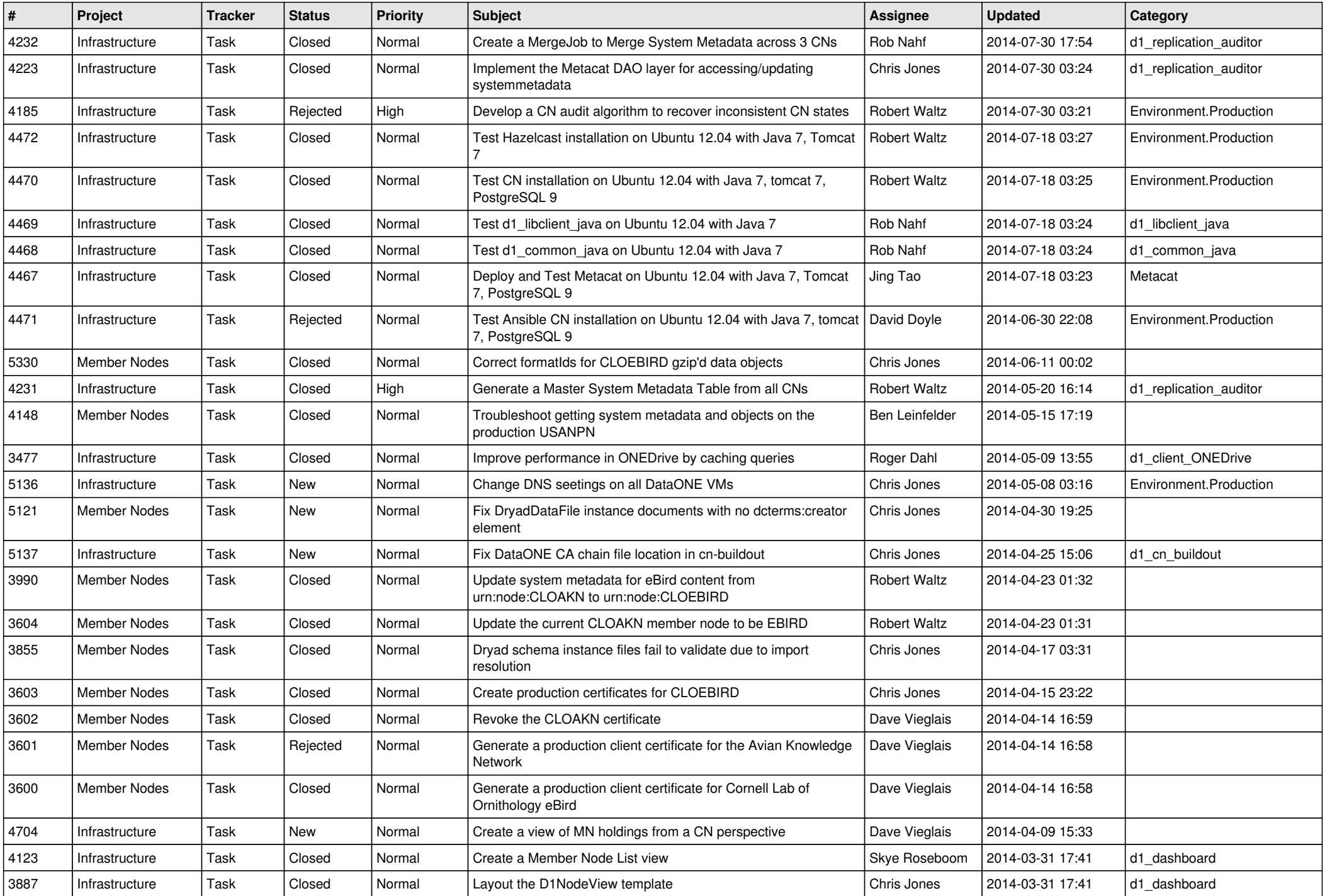

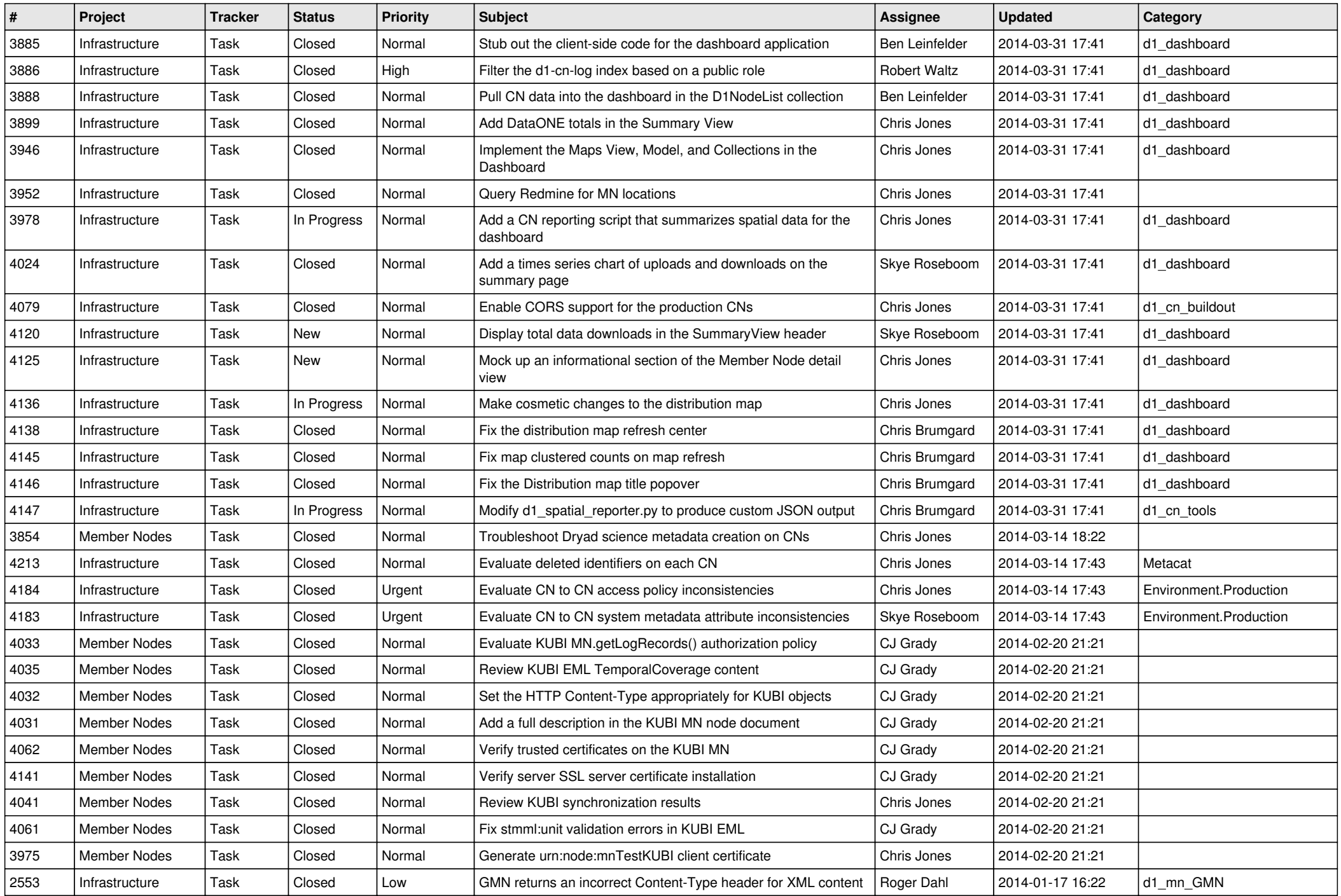

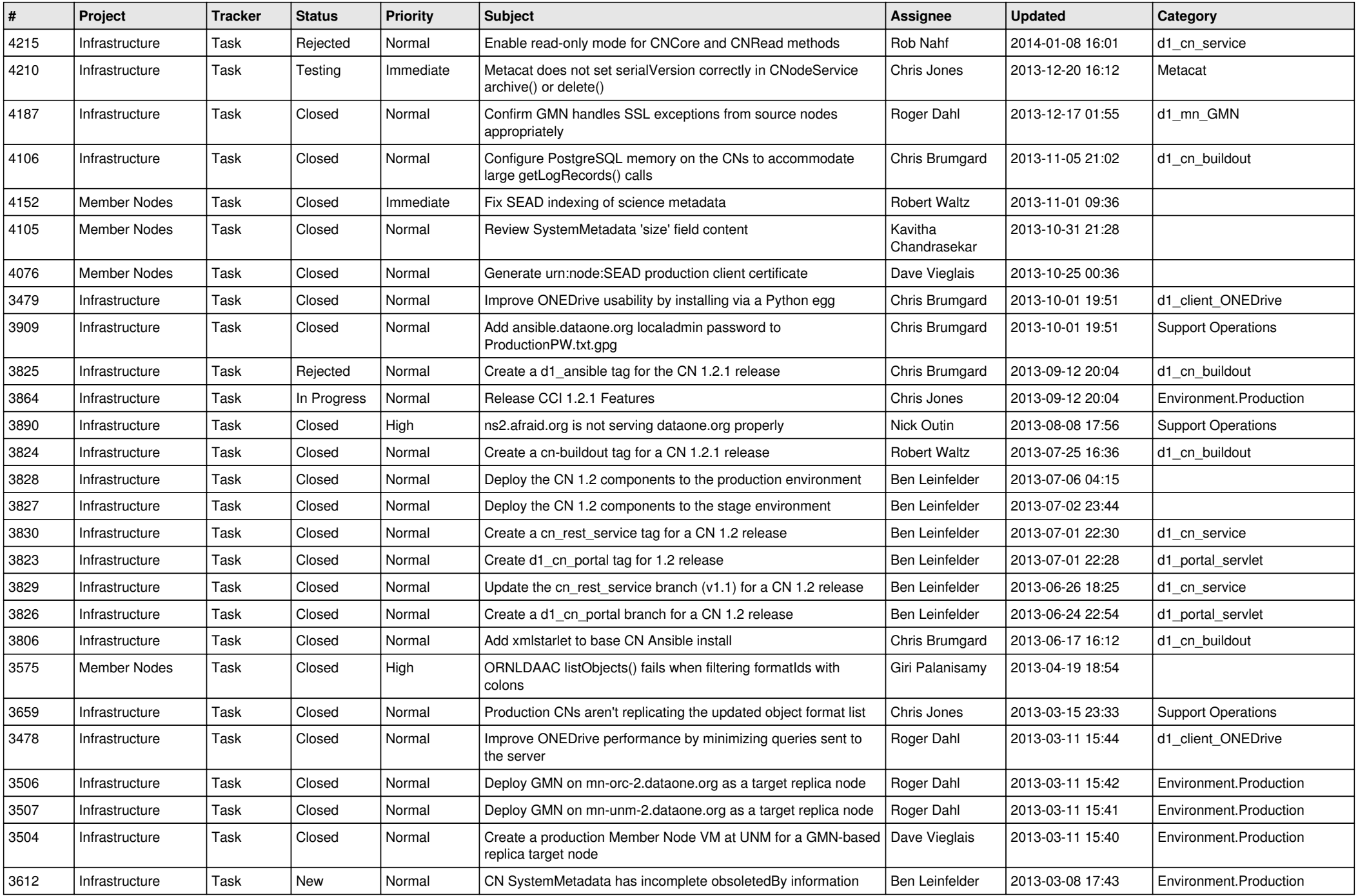

![](_page_9_Picture_565.jpeg)

![](_page_10_Picture_556.jpeg)

![](_page_11_Picture_567.jpeg)

![](_page_12_Picture_535.jpeg)

![](_page_13_Picture_541.jpeg)

![](_page_14_Picture_564.jpeg)